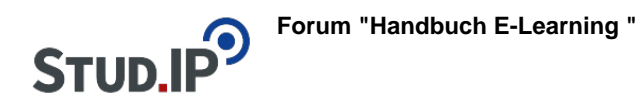

## **Thema: Einführungsvideo Vips**

erstellt von Elisabeth Dombrowe am Mittwoch 22. März 2017, 10:47

In diesem Video werden Ihnen die wichtigsten Funktionen von Vips vorgestellt: [Einführungsvideo "Vips](http://www.studip.ehs-dresden.de/folder.php?cid=a5f3b602c720a96f7d27c5156ea6e47a&data%5Bcmd%5D=tree&data%5Bopen%5D%5B434efc3a61f3f407a4ddde7a78faf651%5D=1&data%5Bopen%5D%5Banker%5D=434efc3a61f3f407a4ddde7a78faf651&data%5Bopen%5D%5B98c65e93bf299c0b7904d4be4fdcaaec%5D=1&open=da322c397a07c816bc16ed14eef60e94#anker)["](http://www.studip.ehs-dresden.de/folder.php?cid=a5f3b602c720a96f7d27c5156ea6e47a&data%5Bcmd%5D=tree&data%5Bopen%5D%5Bd1d036aad664ed9d6f075c5f4e4d478d%5D=1&data%5Bopen%5D%5Banker%5D=d1d036aad664ed9d6f075c5f4e4d478d&data%5Bopen%5D%5B98c65e93bf299c0b7904d4be4fdcaaec%5D=1&open=dd294659382fa2d1f71f11630e79a3ff#anker)